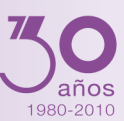

# Presentación

*Confecciona las nóminas, los contratos y los certificados de los trabajadores de su empresa. Genera los documentos de cotización y afiliación a la Seguridad Social (Sistema RED), las retenciones del IRPF tanto para los trabajadores como para los profesionales independientes (confecciona los modelos 111 y 190 para la Agencia Tributaria), la comunicación de los certificados de empresa (Certific@2) y la comunicación de contrataciones al Servicio de Ocupación (Contrat@).*

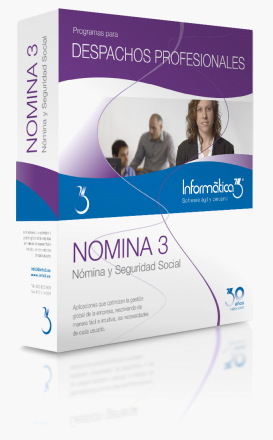

# **Un programa pensado para facilitarle la gestión diaria**

El programa de Nómina y Seguridad Social **NOMINA3** ha sido especialmente diseñado para resolver, de forma práctica y sencilla, el cálculo de las nóminas, los seguros sociales y las retenciones de IRPF, en las empresas pequeñas y medianas sujetas al Régimen General o al Régimen Especial Agrario de la Seguridad Social. Dentro del Régimen General, se contempla específicamente, el Colectivo de Artistas.

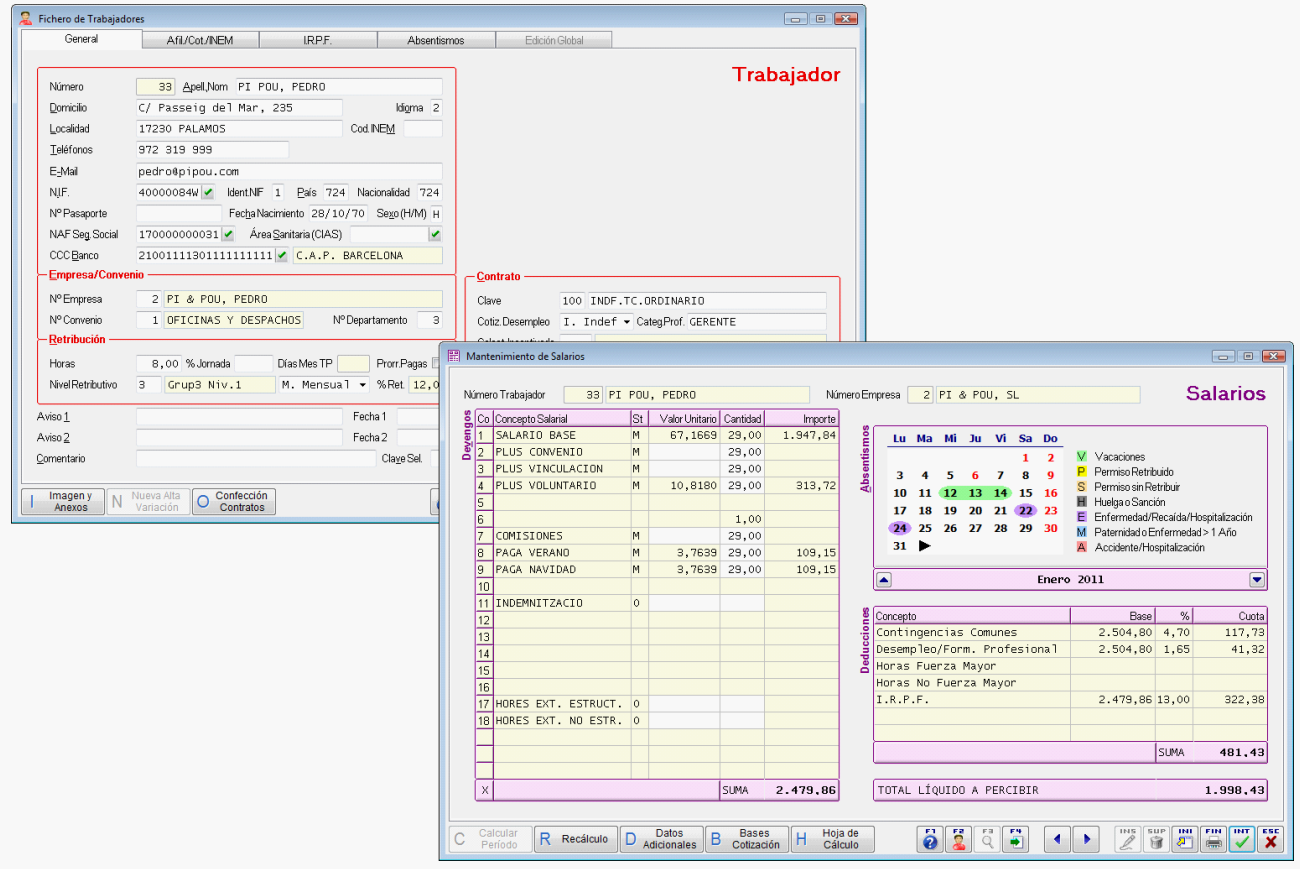

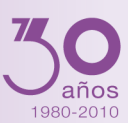

# Prestaciones

# **Contratos**

El programa confecciona los contratos del trabajador, los partes de alta y las comunicaciones de prórroga según la modalidad de contratación escogida. Los contratos están predefinidos en el programa pero pueden ser rectificados. Los documentos confeccionados se pueden guardar para imprimirlos o enviarlos en cualquier momento.

### **Salarios**

La entrada de los salarios se realiza a nivel de convenio, definiendo los conceptos salariales, las pagas extraordinarias, las vacaciones y el tratamiento de los absentismos por enfermedad y accidentes de trabajo. Seguidamente se asignan los valores unitarios de los conceptos salariales para cada uno de los niveles retributivos del convenio.

El cálculo de los salarios se realiza una vez se ha seleccionado el **período** (meses del año, pagas extraordinarias o atrasos) y se han entrado las incidencias (retribuciones variables y absentismos) del período a liquidar. Se han previsto los siguientes motivos de absentismo: vacaciones, permiso retribuido, permiso sin retribución, huelga o sanción, enfermedad, recaída de enfermedad, maternidad, accidente de trabajo y hospitalización.

Al efectuar cualquier nueva entrada o rectificación, el programa recalcula el salario del trabajador proporcionando, en todo momento, el importe líquido a percibir y permitiendo la impresión del proceso de cálculo. Pueden consultarse y modificarse los salarios de períodos anteriores.

# **Variaciones Salariales**

En el momento de realizar el cálculo del salario de los trabajadores, el programa permite indicar futuras variaciones que se aplicarían a lo largo de un determinado período de tiempo.

# **Recibos de Salario**

Los recibos de salario pueden confeccionarse para un trabajador individual, para una empresa o para todas ellas. Una misma hoja de salario se puede repetir las veces que se desee. El programa permite, opcionalmente, confeccionar los cheques de una empresa determinada, imprimir una relación de transferencias o grabarlas según la norma 34, para su envío a las entidades bancarias.

### **Cotización Seguridad Social y Certific@2**

Se ha previsto la confección automática de los documentos de cotización siguientes: **TC2**, **TC2/8**, **TC2/19**, **TC1**, **TC1/8**, **TC1/19**, **TC18**, **TC4/5** y **FLC**. Las operaciones anteriores pueden ser realizadas en cualquier orden. El programa enlaza con el Sistema RED de la Seguridad Social para el envío telemático de los documentos de cotización (ficheros FAN).

También permite la confección de **TC's** complementarios (salarios de tramitación, atrasos y finiquitos, declaraciones incorrectas, errores y vacaciones retribuidas).

Igualmente, será posible la comunicación telemática de los certificados de empresa a través de la aplicación **Certific@2**.

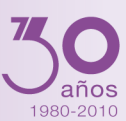

### **Afiliación Seguridad Social y Contrat@**

El programa **NOMINA3** permite generar y rectificar un fichero con las altas, variaciones, bajas, prórrogas, llamadas a la actividad y contratos de grupo para comunicar la afiliación a la Seguridad Social y la contratación al Servicio de Ocupación.

Existe la opción de realizar la grabación de altas/variaciones/bajas de trabajadores (ficheros AFI) para su posterior envío a través de la aplicación **WinSuite32**.

Igualmente, será posible la comunicación telemática de los contratos al Servicio de Ocupación a través de la aplicación **Contrat@**.

### **Contingencias INSS**

El programa permite la confección de partes de accidente y la grabación de altas/bajas/confirmaciones de IT para su comunicación al Sistema RED.

### **Perceptores y Retenciones IRPF**

Además de acumular las retenciones de IRPF de los trabajadores, el programa **NOMINA3** permite la entrada de otros perceptores sujetos a retención por IRPF, (consejeros o profesionales). A partir de esta información, se pueden obtener los impresos **111** y **190** del IRPF, así como los certificados de retención de los trabajadores y otros perceptores, se confeccionan partiendo de los salarios de los trabajadores y de los pagos a los perceptores. La declaración **111** y el resumen anual **190** pueden grabarse para ser enviados telemáticamente.

### **Resúmenes Anuales**

Pueden imprimirse los siguientes resúmenes anuales: absentismo, cálculo de vacaciones, cálculo de personal en plantilla, devengos anuales, costes salariales mensuales y anuales.

### **Contabilización**

El programa permite generar un asiento de contabilización automática para **CONTA3** o también su impresión.

# Características Generales

### **Versiones**

Todos los programas son bilingües (castellano - catalán). Las aplicaciones de **Informàtica3** pueden ser:

**TOTAL** (multiusuario/multiempresa) para instalaciones en red local con un número ilimitado de usuarios, con acceso a 1000 empresas/ejercicios por carpeta.

**MULTI** (multiusuario/multiempresa) para instalaciones en red local con un máximo de 3 usuarios simultáneos, con acceso a 1000 empresas/ejercicios por carpeta.

**MONO** (monousuario/monoempresa) en la que sólo puede trabajar un usuario, con una única empresa por ejercicio en una única carpeta.

### **Interfaz de Usuario**

Todos los programas han sido diseñados para que puedan realizar las operaciones más habituales utilizando, indistintamente, el teclado o el ratón. Se ha procurado usar únicamente teclas directas, sin tener que realizar combinaciones de ellas. En las aplicaciones pueden definirse macros y teclas programables para ejecutar rápidamente tareas complejas o repetitivas.

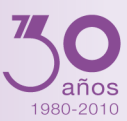

# **Niveles de Acceso**

El usuario supervisor, que tiene los máximos privilegios, asigna a los restantes usuarios el nivel de acceso para cada uno de los programas instalados con la posibilidad de impedir/limitar el paso de personal no autorizado a operaciones confidenciales.

### **Campos Extra**

Los usuarios pueden añadir campos extra a los ficheros e incluirlos en los documentos.

### **Listados, Textos y Gráficos**

En todas las operaciones se incluye la confección de listados, textos y gráficos, los cuales incorporan una cabecera con el membrete de la empresa. Estos documentos se pueden rectificar y adaptar según las necesidades de los usuarios, visualizar por pantalla, imprimir en papel, enviar por correo electrónico, exportar en formato texto (TXT o RTF), Excel (XLS) o PDF. La impresión de los listados puede hacerse en modo gráfico o en modo texto.

### **Utilidades y Accesorios**

Las aplicaciones disponen de un conjunto de utilidades y de accesorios para realizar duplicados (en el mismo disco duro) y copias de seguridad (unidades externas, unidades de disco o correo electrónico) de los ficheros de datos, así como su eventual recuperación. En caso de interrupción de la corriente eléctrica, puede efectuarse una reconstrucción de índices que permite proseguir el trabajo sin tener que utilizar el duplicado de los ficheros de datos.

### **Correspondencia**

Todos los programas disponen de la operación de Correspondencia que permite la confección de cartas o e-mails que pueden adjuntar un documento generado por el programa (listados, textos y gráficos) o un archivo de texto que puede ser creado por el usuario desde la propia operación. Los envíos pueden realizarse a un destinatario (envío individual) o a varios destinatarios (envío en serie).

# **Actualizaciones Automáticas por Internet**

El programa está preconfigurado para realizar actualizaciones automáticas a través de Internet, que permiten al usuario disponer siempre de la última versión.

# **Ayuda**

Incluye la guía completa del programa (**Guía del Usuario**). Pulsando la tecla de ayuda en pantalla **[F1]** se obtiene información detallada relativa al campo donde se encuentra el cursor o a la operación que se está realizando.

# **Protección de Datos**

El programa cumple en el tratamiento de datos de carácter personal con las medidas de seguridad de nivel medio, según lo establecido en el Real Decreto 1720/2007, de 21 de diciembre.

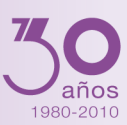

# Requisitos Mínimos

Ordenador PC compatible tipo **Pentium**. Un mínimo de 256 Mbytes de memoria RAM. Una tarjeta de vídeo con resolución mínima de 1024x768 ó 1280x720 píxeles. Un lector de CD-ROM o conexión a Internet. Un disco duro con más de 100 Mbytes libres. Un sistema operativo **Windows XP**, **Vista**, **2003**, **2008** ó **Windows 7**. Una impresora de inyección de tinta, láser o de agujas compatible con Windows.